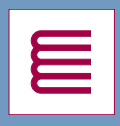

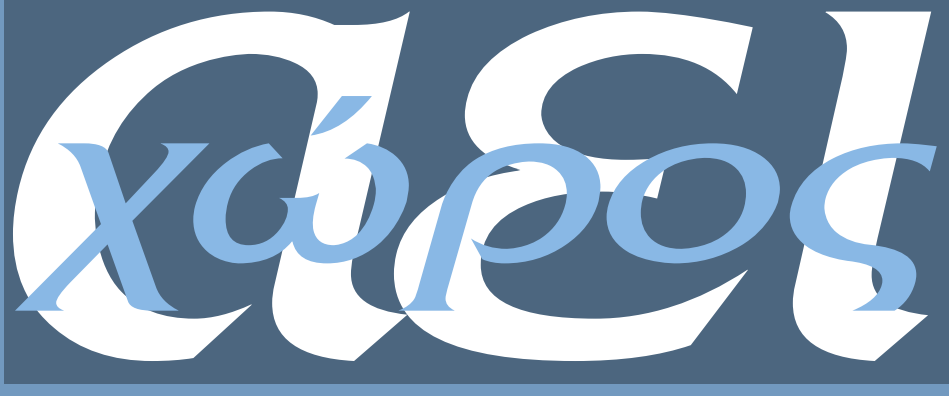

**Κείμενα Πολεοδομίας, Χωροταξίας και Ανάπτυξης**

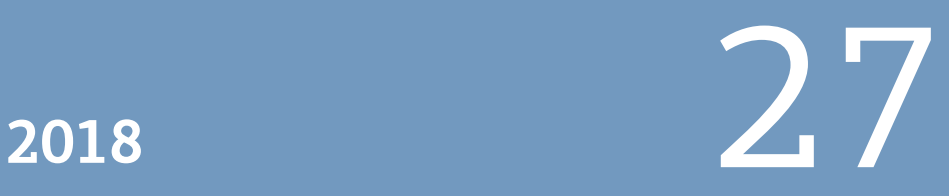

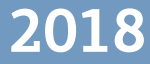

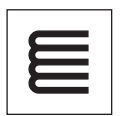

**Πανεπιστημιακές Εκδόσεις Θεσσαλίας**  Τμήμα Μηχανικών Χωροταξίας, Πολεοδομίας και Περιφερειακής Ανάπτυξης

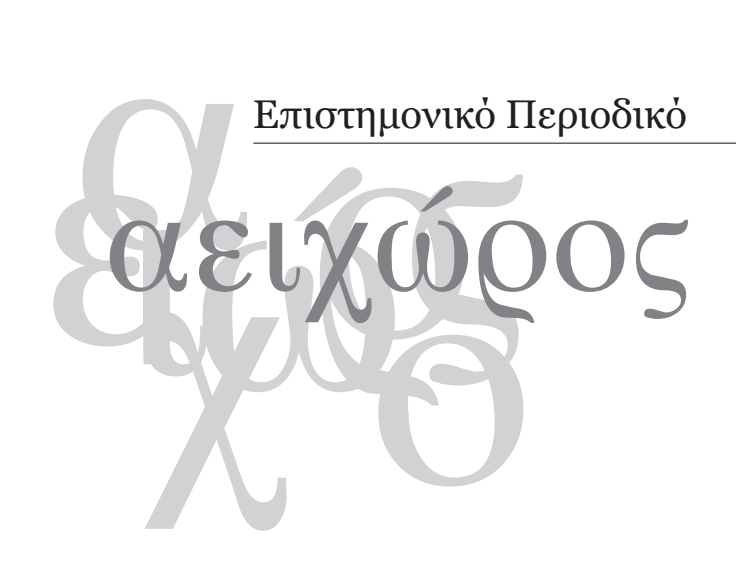

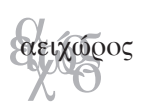

Διεύθυνση: Πανεπιστήμιο Θεσσαλίας Τμήμα Μηχανικών Χωροταξίας, Πολεοδομίας και Περιφερειακής Ανάπτυξης Περιοδικό ΑΕΙΧΩΡΟΣ Πεδίον Άρεως, 383 34 ΒΟΛΟΣ http://www.aeihoros.gr, e-mail: aeihoros@prd.uth.gr τηλ.: 24210 – 74486

Επιμέλεια έκδοσης: Εύη Κολοβού Layout: Παναγιώτης Μανέτος Σχεδιασμός εξωφύλλου: Γιώργος Παρασκευάς-Παναγιώτης Μανέτος

#### **4 21 43 76 109 144 173 196** Περιεχόμενα *αειχώρος, 27*  **Μιμής, A, Στάμου, M.** Συγκριτική Εξέταση των Λογισμικών Χωρικής Οικονομετρίας **Καρκάνης, Δ.**  «Αθήνα καλεί Πεκίνο»: Αναδρομική ανάλυση της εξέλιξης των ελληνικών εξαγωγών αγαθών στην Κίνα (1995-2015) **Γιαννακού, Α., Σαλάτα, Κ.Δ.**  Πράσινη Yποδομή: Ανασκόπηση της συμβολής στις αστικές περιοχές και διερεύνηση των προβλέψεων του ελληνικού συστήματος σχεδιασμού **Ντριάνκος, Ι., Ποζουκίδου, Γ.** Αστική διάχυση: Μεθοδολογία και δείκτες μέτρησης για τις ελληνικές πόλεις **Αγγελίδου, Μ.** Προς Ένα Ολοκληρωμένο Πλαίσιο Χωρικού Σχεδιασμού για την πόλη της Θεσσαλονίκης στο Μοντέλο της Αστικής Ανθεκτικότητας **Δούκισσας, Λ., Κατσιγιάννη, Ξ.**  Περιβαλλοντικοί Κίνδυνοι και Διαχείριση Υδατικών Πόρων στις Νησιωτικές Περιοχές των Κυκλάδων: Η Περίπτωση της Άνδρου **Πορτοκαλίδης, Κ.**  Ο Συντελεστής Δόμησης ως κρίσιμη χωρική μεταβλητή σχεδιασμού: Το παράδειγμα της Αλεξανδρούπολης ΚΡΙΤΙΚΕΣ ΠΑΡΟΥΣΙΑΣΕΙΣ **Σκάγιαννης Π.** Andreasen, N., Pantzou, N., Papadopoulos, D., & Darlas, (Επιμέλεια) (2017) *Unfolding a Mountain A Historical Archaeology of Modern and Contemporary Cave Use on Mount Pelion*

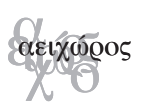

# *Συγκριτική Εξέταση των Λογισμικών Χωρικής Οικονομετρίας*

## *Άγγελος Μιμής*

*Επίκουρος Καθηγητής, Πάντειο Πανεπιστήμιο*

## *Μαριάνθη Στάμου*

*Διδάκτορας, Πάντειο Πανεπιστήμιο*

### *Περίληψη*

*Στην παρούσα εργασία εξετάστηκαν τα διαθέσιμα λογισμικά στο πεδίο της χωρικής οικονομετρίας, τα οποία διαφέρουν σημαντικά από τα αντίστοιχα της κλασσικής οικονομετρίας. Η διαφορά τους έγκειται στην ύπαρξη της μήτρας χωρικών σταθμίσεων η οποία δημιουργεί προβλήματα στη δημιουργία, την αποθήκευση και τη διαχείριση της καθώς και στους υπολογισμούς που την εμπλέκουν όπως στο λογάριθμο της Ιακωβιανής μήτρας (ln|I-ρW|), στην αντιστροφή μητρών μεγάλων διαστάσεων. Ξεκινώντας από την πρωταρχική προσέγγιση μέσω του GAUSS συγκρίνουμε τις διαθέσιμες σύγχρονες προσεγγίσεις των MatLab, R, python, GeoDa και Stata με γνώμονα τη δυνατότητα εισαγωγής διάφορων τύπων χωρικών δεδομένων, τις επιλογές που παρέχονται στην εισαγωγή, στην κατασκευή και την αποθήκευση των μητρών χωρικών σταθμίσεων, το κόστος, τη λειτουργικότητα (π.χ. δυνατότητα κατασκευής γραφικών) και την ύπαρξη αποθετηρίου και κατά συνέπεια και ανοικτής κοινότητας. Η σύγκριση αυτή γίνεται μόνο για τεχνικές που αφορούν διαστρωματικά δεδομένα και συνοδεύεται πρακτικά με την κατασκευή και τον υπολογισμό ενός απλού χωρικού οικονομετρικού μοντέλου, σε όλες τις πλατφόρμες, με την χρήση πραγματικών δεδομένων διαθέσιμων από την βιβλιογραφία.*

### **Λέξεις κλειδιά**

*χωρική οικονομετρία, λογισμικό, διαστρωματικά δεδομένα* 

αειχώρος, **27**: 4-20

## *Comparative Examination of Spatial Econometrics Software*

## *Abstract*

*In this work, the latest libraries in the field of spatial econometrics are examined. Their difference to the classic econometrics approach lies in the existence of the spatial weight matrix which introduces computational problems in the estimation of the models due to its high dimension. We discuss the first approach appeared in literature, as functions in Gauss, and compare the current approaches present in MatLab, R, Python, GeoDa and Stata based on their capability to reading spatial data, to create/ use spatial weight matrices, their cost, their functionality and the existence of active community supporting their use, including repositories. The comparison is limited to models developed for cross sectional data and is accompanied by a test case of a simple model in all platforms by using data freely available.* 

## **Keywords**

*Spatial econometrics, software, cross-sectional data*

## **1. ΕΙΣΑΓΩΓΗ**

Οι υπολογιστικές τεχνικές στη χωρική οικονομετρία έχουν κοινά χαρακτηριστικά με αυτές της κλασσικής οικονομετρίας. Για παράδειγμα τόσο η τεχνική της μέγιστης πιθανοφάνειας (Μaximum Likelihood - ML) όσο και οι υπολογισμοί με την γενικευμένη μέθοδο των ροπών (Generalized Method of Moments - GMM) των χωρικών οικονομετρικών μοντέλων απαιτούν την αριθμητική βελτιστοποίηση μιας μη γραμμικής αντικειμενικής συνάρτησης. H Μπεϋζιανή χωρική προσέγγιση από την άλλη πλευρά βασίζεται κυρίως στη δειγματοληψία Gibbs και στον αλγόριθμο MCMC (Markov Chain Monte Carlo) και τέλος η γεωγραφικά σταθμισμένη παλινδρόμηση (Geographically Weighted Regression - GWR) στηρίζεται στην KDE (Kernel Density Estimation) τεχνική και στις μη-παραμετρικές υπολογιστικές τεχνικές. Παρόλα αυτά η σημαντική διαφοροποίηση βρίσκεται στην ανάγκη να διαχειριστούμε την χωρική δομή των παρατηρήσεων, η οποία απουσιάζει από την αρχιτεκτονική του λογισμικού της κλασσικής οικονομετρίας και η οποία ενσωματώνεται στα μοντέλα της χωρικής οικονομετρίας με την χρήση της μήτρας χωρικών σταθμίσεων (spatial weight matrix-W). Η δομή γειτονίας που περικλείει αυτή η μήτρα δημιουργεί τη βάση για τον προσδιορισμό της χωρικής εξάρτησης στα οικονομετρικά μοντέλα, αλλά ταυτόχρονα οδηγεί σε μια σειρά από υπολογιστικά προβλήματα. Τα προβλήματα αφορούν

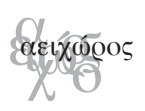

τη δημιουργία, αποθήκευση και διαχείριση της μήτρας χωρικών σταθμίσεων, τις μεταβλητές με χωρική υστέρηση, τον λογάριθμο της Ιακωβιανής μήτρας (ln|I-ρW|), την αντιστροφή μητρών μεγάλων διαστάσεων καθώς και τον υπολογισμό ακροτάτων με περιορισμούς. Όλα αυτά καθιστούν τον χώρο της χωρικής οικονομετρίας ένα κλειστό πεδίο ειδικών.

Τα πρώτα βήματα στο χώρο του λογισμικού της χωρικής οικονομετρίας έγιναν το 1989 από τον Anselin, ο οποίος έγραψε μια σειρά από συναρτήσεις χωρικής παλινδρόμησης στο GAUSS, οι οποίες λόγω της μεγάλης αποδοχής οδήγησαν το 1991 στο εμπορικό πακέτο SpaceStat (Anselin, 1992). Την ίδια αρχική περίοδο (1996) αναπτύχθηκε και η βιβλιοθήκη S+SpatialStats ως επέκταση του S+ (Kaluzny κ.ά., 1996). Αυτές οι δύο πρωτοποριακές προσπάθειες, παροπλίστηκαν και στην πορεία έδωσαν τη σκυτάλη σε μια πλειάδα από σύγχρονα εργαλεία τα οποία θα μπορούσανε να καταταχθούν σε τρείς κατηγορίες.

Η πρώτη κατηγορία περιλαμβάνει τις εργαλειοθήκες / λειτουργίες οι οποίες έχουν αναπτυχθεί σε κάποιο προγραμματιστικό περιβάλλον. Εδώ υπάρχουν τρεις αξιοπρόσεκτες προσπάθειες. Η πρώτη είναι το spatial econometric toolbox των Lesage και Pace το οποίο έχει αναπτυχθεί πάνω στο MatLab και περιέχει μια σειρά κλασσικών καθώς και κάποιων εξεζητημένων τεχνικών (ML, Bayesian models και spatial panels). Η δεύτερη προσπάθεια γίνεται μέσα από το περιβάλλον ανοικτού λογισμικού της R και μπορούν να διακριθούν δύο βασικές βιβλιοθήκες, η spdep και η sphet των Bivand και Piras, αντίστοιχα. Αυτά τα πακέτα περιέχουν ML και GMM τεχνικές για τα χωρικά μοντέλα γραμμικής παλινδρόμησης. Η τρίτη περίπτωση εργαλειοθήκης είναι η PySAL των Rey και Anselin η οποία έχει αναπτυχθεί στο περιβάλλον της python. Στο σημείο αυτό θα πρέπει να σημειωθεί ότι στις εργαλειοθήκες αυτές πέραν των κλασσικών τεχνικών χωρικής παλινδρόμησης περιλαμβάνονται και ειδικά τεστ εξειδίκευσης.

Η δεύτερη κατηγορία αφορά πακέτα με γραφικό περιβάλλον που περιλαμβάνουν τεχνικές χωρικές οικονομετρίας. Εδώ ξεχωρίζουμε το GeoDa και το GeoDaSpace τα οποία είναι δωρεάν προγράμματα χωρικής ανάλυσης και απεικόνισης που έχουν αναπτυχθεί στο GeoDa center, κυρίως από τους Rey και Anselin.

Η τελευταία κατηγορία είναι αυτή των εμπορικών λογισμικών, με ενσωματωμένες λειτουργίες χωρικής οικονομετρίας, με τη μόνη περίπτωση που μπορούμε να αναφέρουμε αυτή του Stata, όπου ο Drukker έχει αναπτύξει ένα μεγάλο εύρος εργαλείων διαθέσιμων ως επιπρόσθετες συναρτήσεις χρηστών.

Με βάση τα συστατικά των μοντέλων της χωρικής οικονομετρίας όπως περιγράφονται από τον Anselin (2010) επεκτείνουμε τη θεώρησή του ώστε να συμπεριλάβουμε και τις παραμέτρους του λογισμικού. Ο Anselin διαχωρίζει τα συστατικά των μοντέλων ανάλογα με τις προδιαγραφές τους (specification), τις μεθόδους υπολογισμού (estimation methods), τις τεχνικές ελέγχου της επιλογής του μοντέλου (specification testing) και τις τεχνικές πρόβλεψης (spatial prediction). Το πρώτο συστατικό αντιμετωπίζει την μαθηματική έκφραση της χωρικής εξάρτησης ή της χωρικής ετερογένειας, το δεύτερο συστατικό αφορά την μέθοδο υπολογισμού του μοντέλου που συνήθως είναι η μέθοδος της μέγιστης πιθανοφάνειας (maximum likelihood), η μέθοδος των ροπών (general method of moments) ή η Μπεϋζιανή προσέγγιση (Bayesian approach), το τρίτο συστατικό αφορά τον έλεγχο της ορθότητας της μαθηματικής έκφρασης του μοντέλου με τεστ όπως το Lagrange multiplier ή το Rao score test και τέλος, το τέταρτο συστατικό αφορά τη δυνατότητα πρόβλεψης με την χρήση του μοντέλου. Σε αυτήν την κατεύθυνση συγκρίνουμε τις προδιαγραφές του λογισμικού σε επτά άξονες που πλαισιώνουν αυτά τα συστατικά και χαρακτηρίζουν τα λογισμικά. Στον πρώτο άξονα, εξετάζουμε το είδος των χωρικών δεδομένων που μπορούμε να διαβάσουμε, στο δεύτερο και τρίτο άξονα εξετάζουμε τις δυνατότητες που αφορούν τις μήτρες χωρικών σταθμίσεων, στον τέταρτο και έβδομο άξονα περιγράφονται τα μοντέλα που υποστηρίζονται καθώς και οι τεχνικές υπολογισμού τους, στον πέμπτο άξονα η δημιουργία γραφικών και χαρτών, στο έκτο, όγδοο και ένατο άξονα εξετάζουμε αν παρέχεται ο κώδικας των εργαλείων, τα διαθέσιμα αποθετήρια και γενικότερα την ύπαρξη κοινότητας υποστήριξης του λογισμικού.

### **2. ΣΎΓΚΡΙΣΗ ΛΟΓΙΣΜΙΚΏΝ**

Το λογισμικό SpaceStat δεν συντηρείται πλέον από τον Anselin ως ξεχωριστό πακέτο και έχει ενσωματωθεί στο εμπορικό πακέτο TerraSeer, το οποίο έχει σημαντικό κόστος χρήσης και δεν παρέχει δυνατότητα επέκτασης μέσω κάποιας γλώσσας προγραμματισμού. Το αρχικό λογισμικό βασιζόταν στο Gauss, ήταν DOS-based, χρησιμοποιούσε πίνακες σε πλήρη επέκταση και την προσέγγιση του Ord στον υπολογισμό της Ιακωβιανής μήτρας. Με γνώμονα τη μη διάθεση του SpaceStat ως επέκταση του Gauss, την μη ύπαρξη εργαλείων χωρικής ανάλυσης στο Gauss και τη μη χρήση του από την ακαδημαϊκή κοινότητα στον χώρο της χωρικής οικονομετρίας για πάνω από 20 χρόνια, θα εξετάσουμε μόνο τις σύγχρονες προσεγγίσεις των MatLab, R, python, GeoDa και Stata.

Πιο συγκεκριμένα, χρησιμοποιήθηκε η R (3.3.0), η python (2.7.5) οι οποίες είναι scripting γλώσσες ανοικτού κώδικα και κατά συνέπεια δωρεάν (https://cran.r-project. org/ και https://www.python.org/ αντίστοιχα), το GeoDa 1.6 το οποίο είναι λογισμικό ανοικτού κώδικα και δωρεάν, μη επεκτάσιμο και menu-driven (http://geodacenter.github. io/), το Econometrics Toolbox<sup>1</sup> το οποίο είναι ανοικτό και δωρεάν αλλά αποτελεί επέκταση στο MatLab το οποίο απαιτεί άδεια χρήσης (http://www.spatial-econometrics.com/) και τέλος το Stata 13se το οποίο είναι εμπορικό πακέτο με χαμηλού κόστους ακαδημαϊκή άδεια

<sup>1</sup> Το πακέτο έχει σταματήσει να ενημερώνεται από το 2010 και δεν μπορεί να τρέξει ως επέκταση του Octave ως έχει.

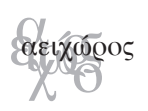

χρήσης (http://www.stata.com/), το οποίο όπως και το MatLab έχει την δική του γλώσσα συγγραφής επεκτάσεων.

Ο πρώτος άξονας σύγκρισης αφορά το τι είδους χωρικά δεδομένα μπορούμε να διαβάσουμε μέσα στα λογισμικά που εξετάζουμε. Στον Πίνακα 1 παρουσιάζονται οι βασικές δυνατότητες τους, ενώ μέσα στην παρένθεση αναφέρετε η βιβλιοθήκη που παρέχει τις αντίστοιχες συναρτήσεις. Αξίζει να σημειωθεί ότι το GeoDa παρέχει την ευκολία να διαβάσουμε όλα τα βασικά είδη δεδομένων, ενώ αντίστροφα το MatLab κανένα. Τέλος, θα πρέπει αναφερθεί ότι η βιβλιοθήκη gdal δίνει την δυνατότητα να διαβάσουμε 84 διαφορετικά είδη διανυσματικών δεδομένων και 142 είδη ράστερ δεδομένων.

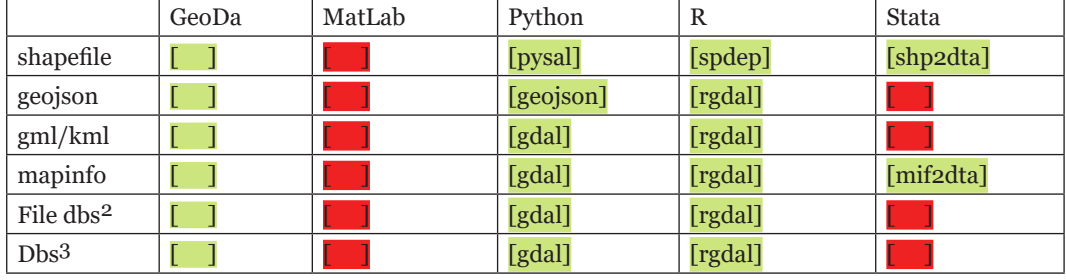

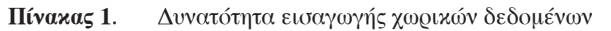

Πηγή: Ιδία επεξεργασία

Στον δεύτερο άξονα εξετάστηκε αν μας παρέχουν την δυνατότητα εισαγωγής μήτρας χωρικών σταθμίσεων καθώς και τι επεκτάσεις υποστηρίζει κάθε λογισμικό. Ο Πίνακας 2 περιλαμβάνει τις μορφές που μπορεί να διαβάσει κάθε λογισμικό. Πιο συγκεκριμένα, στην python συνηθίζεται να διαχειριζόμαστε τις χωρικές μήτρες που βασίζονται σε γειτονία (contiguity) σε αρχεία .gal ενώ αυτές που βασίζονται στην απόσταση σε .gwt. Οι δύο αυτές περιπτώσεις είναι sparse μήτρες. Στις ίδιες μορφές βασίζεται και το GeoDa. Στην R δεν υπάρχει προτεινόμενος τρόπος και από τον Πίνακα 2 γίνεται φανερό ότι υποστηρίζονται όλοι οι τύποι. Στην Spatial Econometric βιβλιοθήκη του MatLab συνηθίζεται να έχουμε είτε πλήρη πίνακα (full matrix) σε μορφή .mat ή sparse μήτρα σε μορφή .dat (η μορφή που χρησιμοποιούν οι Lesage και Pace). Τέλος, το Stata χρησιμοποιεί την μορφή .dta που κρατάει την πλήρη μορφή του πίνακα (full extend matrix). Εδώ θα πρέπει να αναφερθεί ότι το Stata δίνει την δυνατότητα να μετατραπεί η μήτρα σε banded (καταλαμβάνει λιγότερο χώρο) και να χρησιμοποιηθεί με αυτόν τον τρόπο.

<sup>2</sup> ESRI File Geodatabase, ESRI Personal Geodatabase, SQLite και Spatialite.

<sup>3</sup> Oracle Spatial, PostgreSQL with PostGIS, MySQL with Spatial Extension, ESRI ArcSDE.

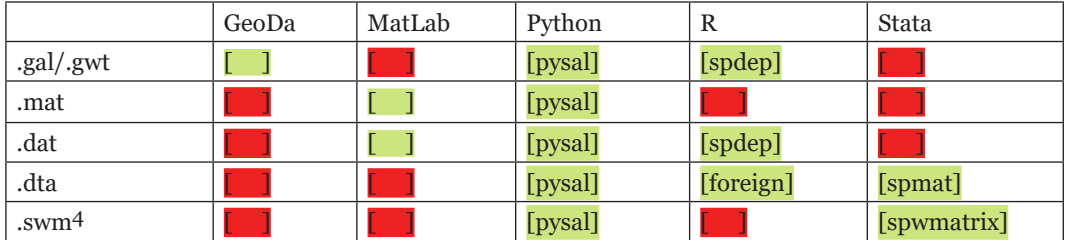

#### Πίνακας 2. Μορφές μητρών χωρικών σταθμίσεων

Πηγή: Ιδία επεξεργασία

Στον τρίτο άξονα διερευνήθηκε αν μας παρέχουν τη δυνατότητα δημιουργίας μήτρας χωρικών σταθμίσεων και τι είδους. Από τον Πίνακα 3 γίνεται φανερό ότι οι βασικοί τρόποι δημιουργίας μητρών (η αντίστροφη απόσταση, τα k-πλησιέστερα και η γειτονία (contiguity)) συμπεριλαμβάνονται σε όλα τα λογισμικά, με μοναδική εξαίρεση την περίπτωση του knn στο Stata. Εξάλλου, οι υπόλοιποι τρόποι κατασκευής της μήτρας χωρικών σταθμίσεων συνήθως είναι εύκολο να δημιουργηθούν γράφοντας τις συναρτήσεις μόνοι μας.

|                  | GeoDa                   | MatLab    | Python               | R       | Stata   |
|------------------|-------------------------|-----------|----------------------|---------|---------|
| Inverse distance |                         |           | [pysal]              | [spdep] | [spmat] |
| (with exponent)  |                         |           | ([pysal])            |         |         |
| gaussian         |                         |           | [pysal]              |         |         |
| Fixed distance   |                         | [Elhorst] |                      | [spdep] |         |
| knn              |                         |           | [pysal]              | [spdep] |         |
| Contiguity       | $\overline{\smash{15}}$ |           | [pysal] <sup>6</sup> | [spdep] | [spmat] |
| Delaunay         |                         |           | [pysal]              | [spdep] |         |

Πίνακας 3. Δημιουργία μητρών χωρικών σταθμίσεων

Πηγή: Ιδία επεξεργασία

Στον τέταρτο άξονα εξετάστηκε ποια χωρικά οικονομετρικά μοντέλα υποστηρίζονται και σε ποιες βιβλιοθήκες. Εδώ αναφερόμαστε τόσο στα μοντέλα χωρικής εξάρτησης (spatial dependence) όπως είναι το SAR, SEM (Anselin, 2003) όσο και στα μοντέλα

<sup>4</sup> Μήτρες χωρικών σταθμίσεων που παράγονται στο ArcGIS.

<sup>5</sup> Πρώτης και δεύτερης τάξης.

<sup>6</sup> Πρώτης και δεύτερης τάξης.

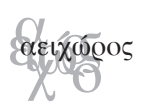

χωρικής ετερογένειας (spatial heterogeneity) όπως είναι το GWR και το spatial regimes model (Anselin, 1990; Fotheringham κ.ά., 2002). Στον Πίνακα 4, αναφερόμαστε μόνο σε όσα υπολογίζονται μέσω της μεθόδου της ML, καθώς για τις τεχνικές της GMM και της μπεϋζιανής προσέγγισης θα γίνει αναφορά παρακάτω. Εδώ υπερέχει το MatLab λόγω της συνολικής προσέγγισης και της καθαρότητας των λειτουργιών. Επιπροσθέτως, παρόλο που δεν υπάρχει η μέθοδος spatial regimes στο Matlab και στην R είναι εύκολο να γραφεί βασιζόμενοι στα υπάρχοντα εργαλεία. Επιπλέον, λόγω της ύπαρξης του ελεύθερου λογισμικού GWR4 που παρέχεται από τον καθηγητή Nakaya<sup>7</sup> και του αντίστοιχου εργαλείου στο ArcGIS δεν συνηθίζεται στην πράξη η χρήση των βιβλιοθηκών που παρουσιάζονται στον Πίνακα 4. Θα πρέπει να αναφερθεί επίσης ότι όλα τα λογισμικά δίνουν τη δυνατότητα χρήσης αραιών μητρών (sparse) για τους υπολογισμούς, αναγκαίο χαρακτηριστικό για την εισαγωγή και επεξεργασία βάσεων μεσαίου μεγέθους και πάνω.

Στον πέμπτο άξονα μελετήθηκε αν το λογισμικό παρέχει τη δυνατότητα γραφικής απεικόνισης χωρικών δεδομένων. Προέκυψε ότι, το GeoDa παρέχει τη δυνατότητα απεικόνισης των δεδομένων με την χρήση θεματικών χαρτών και χαρτογραμμάτων. Το Econometrics Toolbox του MatLab δεν έχει συναρτήσεις που να αφορούν τα γραφικά αλλά παρόλα αυτά το πακέτο έχει την επέκταση Mapping toolbox το όποιο έχει και επιπλέον κόστος για την χρήση του. Η python και η R μας παρέχουν μια πλειάδα βιβλιοθηκών απεικόνισης από όπου θα πρέπει να ξεχωρίσουμε τις matplotlib, shapely, plotly της python και την GISTools, maptools, ggmap και RColorBrewer της  $R^8$ . Τέλος, στο Stata μπορούμε να κατασκευάσουμε θεματικούς χάρτες μέσω της βιβλιοθήκης spmap.

Στον έκτο άξονα εξετάστηκε αν οι βασικές βιβλιοθήκες είναι ανοικτές δηλαδή αν παρέχεται ο κώδικας. Το GeoDa είναι λογισμικό ανοικτού κώδικα, το οποίο είναι σε C++. Η βιβλιοθήκη Econometrics Toolbox των Lesage και Pace είναι ανοικτή αλλά το MatLab είναι εμπορικό λογισμικό. Η Python είναι ανοικτό λογισμικό, το ίδιο και οι βιβλιοθήκες της με τις περισσότερες να φιλοξενούνται στο Github. Η R είναι δωρεάν λογισμικό με όλες τις βιβλιοθήκες, οι οποίες παρέχονται μέσω του CRAN, ανοικτές. Τέλος, ενώ το Stata είναι εμπορικό και κατά συνέπεια κλειστό λογισμικό, οι βιβλιοθήκες που αφορούν την χωρική οικονομετρία είναι σε μορφή ado files και οπότε ο χρήστης έχει πρόσβαση στον κώδικα τους.

Στον έβδομο άξονα γίνεται επισκόπηση του τρόπου με τον οποίο υπολογίζονται τα μοντέλα καθώς και τις περιλήψεις των μερικών παραγώγων δηλαδή των άμεσων και έμμεσων επιδράσεων (direct and indirect/spillover effects). Συγκεκριμένα, μας ενδιαφέρει

<sup>7</sup> Διαθέσιμο στην σελίδα http://gwr.maynoothuniversity.ie

<sup>8</sup> Ο Bivand συντηρεί μια λίστα με όλα τα εργαλεία της χωρικής ανάλυσης της R, στην διεύθυνση: https://cran.rproject.org/web/views/Spatial.html.

να εξετάσουμε α) τους τρόπους υπολογισμού των μοντέλων β) τον τρόπο υπολογισμού της Ιακωβιανής μήτρας, γ) τη χρήση αραιών (sparse) πινάκων στους υπολογισμούς και δ) τον υπολογισμό του μεγέθους των επιδράσεων (impacts).

|                 | GeoDa           | MatLab | Python          | R              | Stata             |
|-----------------|-----------------|--------|-----------------|----------------|-------------------|
| Spatial lag     |                 |        | [pysal]         | [spdep]        | [spatreg] $^{10}$ |
| Spatial error   |                 |        | [pysal]         | [spdep]        | [spatreg]         |
| Spatial durbin  |                 |        | $\P^{11}$       | [spdep]        | [spregdm]         |
| <b>SAC</b>      | 1 <sup>12</sup> |        | [pysal] $^{13}$ | $[spdep]^{14}$ | $[spreg]^{15}$    |
| <b>GWR</b>      |                 |        | [pygwr]         | [spgwr]        | [gwr]             |
| Spatial regimes | 116             |        | [pysal]         |                |                   |

Πίνακας 4. Χωρικά οικονομετρικά μοντέλα που υποστηρίζονται<sup>9</sup>

Πηγή: Ιδία επεξεργασία

Όσον αναφορά τον τρόπο υπολογισμού των μοντέλων (Bivand και Piras, 2015), το GeoDa προσφέρει τον υπολογισμό μέσω ML ενώ το GeoDaSpace προσθέτει και την περίπτωση του GMM. Κατά συνέπεια στη βιβλιοθήκη pysal της python παρέχονται αυτές οι δύο δυνατότητες αλλά όχι και η περίπτωση της Μπεϋζιανής μέθοδος. Στο Stata υπάρχει το ίδιο κενό αφού η spreg καλύπτει μόνο τις δύο από τις τρείς μεθόδους. Το ίδιο ισχύει και στην R όπου ενώ υπάρχουν στην spdep / sphet οι τρόποι υπολογισμού με την μέθοδο της ML και της GMM αντίστοιχα και υπάρχουν όλα τα εργαλεία υπολογισμού να υποστηρίξουν

11 Οι ρουτίνες του Pissati spatreg ενώ επιτρέπουν των υπολογισμό των SAR και SEM χρησιμοποιούν τις μήτρες σε πλήρη ανάπτυξη.

- 12 Μπορεί να υπολογιστεί εύκολα στην pysal, υπολογίζοντας την υστέρηση της ανεξάρτητης μεταβλητής και μετά προσθέτοντας τις μεταβλητές με υστέρηση στις αρχικές ανεξάρτητες μεταβλητές και τρέχοντας το spatial lag model.
- 13 Το SAC μπορεί να υπολογιστεί μέσω του «γειτονικού» λογισμικού GeoDaSpace των Anselin και Rey.
- 14 Παρέχεται η δυνατότητα υπολογισμού με την GMM.
- 15 Παρέχεται η δυνατότητα υπολογισμού με την GMM.
- 16 Η εντολή βρίσκεται στην βιβλιοθήκη sppack.
- 17 Μπορεί να υπολογιστεί μέσω του «γειτονικού» λογισμικού GeoDaSpace.

<sup>9</sup> Προφανώς όλα τα λογισμικά παρέχουν τη δυνατότητα υπολογισμού του OLS, οπότε και δεν περιλαμβάνεται στον πίνακα. Στον πίνακα δεν περιλαμβάνονται όλα τα μοντέλα παρά μόνο τα πιο γνωστά. Επίσης, αναφερόμαστε μόνο σε μεθόδους για cross-sectional data και όχι σε μεθόδους spatial panel.

<sup>10</sup> Η spreg είναι βιβλιοθήκη από τους Drukker κ.ά. (2013), οι ρουτίνες spatreg είναι του Pissati, ενώ η spregdm είναι των Shehata και Mickaiel.

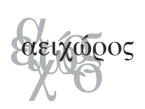

τις μεθόδους όπως το R-INLA (Bivand κ.ά., 2014), απουσιάζει η Μπεϋζιανή μέθοδος. Σε αντίθεση με τα υπόλοιπα λογισμικά, η βιβλιοθήκη Spatial Econometrics Toolbox των Lesage και Pace υποστηρίζει και την Μπεϋζιανή προσέγγιση (Lesage και Pace, 2009).

Η μεγαλύτερη διαφοροποίηση μεταξύ των λογισμικών που εξετάστηκαν έγκειται στον τρόπο υπολογισμού του λογαρίθμου της Ιακωβιανής μήτρας. Αναλυτικότερα, το Stata και η pysal (python) χρησιμοποιούν την απλοποίηση με την χρήση των ιδιοτιμών της μήτρας χωρικών σταθμίσεων (Ord, 1975) παρόλο που είναι ασταθής για μέτριου μεγέθους σύνολα δεδομένων. To MatLab έχει υλοποιήσει ειδικές τεχνικές για μεγάλα σύνολα δεδομένων (Pace και Lesage, 2004) ενώ το GeoDa χρησιμοποιεί την προσέγγιση του χαρακτηριστικού πολυωνύμου των Smirnov και Anselin (2001) το οποίο αποδίδει ικανοποιητικά για μεγάλα σύνολα δεδομένων. Η τελευταία μέθοδος παρέχεται και στο πακέτο spdep της R μαζί με την Cholesky και την LU decomposition, με τις Chebyshev και Monte Carlo προσεγγίσεις (Bivand κ.ά., 2013).

Σχετικά με τη χρήση των αραιών πινάκων όλα τα πακέτα που συγκρίνουμε περιέχουν τη δυνατότητα δημιουργίας και αποθήκευσης τους. Πιο συγκεκριμένα, το MatLab και η R βασίζονται στην ενσωματωμένη λειτουργικότητα του περιβάλλοντος τους, η pysal (python) βασίζεται στην βιβλιοθήκη scipy, ενώ το Stata χρησιμοποιεί την banded matrix form του πακέτου spreg. Τέλος, το GeoDa χρησιμοποιεί μια εσωτερική δομή για την χρήση αραιών μητρών. Ομοίως όλα τα λογισμικά υιοθετούν τις ενσωματωμένες ρουτίνες βελτιστοποίησης εκτός της περίπτωσης του GeoDa που εφαρμόζει έναν ειδικό αλγόριθμο (Anselin και Rey, 2012).

Περνώντας τώρα, στο μέγεθος των επιδράσεων (impact measures), αυτό είναι απαραίτητο να υπολογιστεί προκειμένου να βοηθήσει στην επεξήγηση των μοντέλων και πιο συγκεκριμένα αφορά την επίδραση στην εξαρτημένη μεταβλητή που έχει η μεταβολή μιας από τις ανεξάρτητες μεταβλητές. Το μέγεθος των επιδράσεων μπορεί να υπολογιστεί είτε αναλυτικά είτε χρησιμοποιώντας το ίχνος των δυνάμεων της μήτρας χωρικών σταθμίσεων. Στην περίπτωση του GeoDa και της pysal (python) δεν παρέχονται τα αποτελέσματα, σε αντίθεση με τις περιπτώσεις του spreg (Stata), spdep (R) καθώς και στο Spatial Econometrics Toolbox (MatLab) όπου και υπολογίζονται.

Στον όγδοο άξονα ελέγχθηκε αν υπάρχει αποθετήριο (repository) επεκτάσεων και αν είναι πιστοποιημένες. Η python έχει το PyPI όπου υπάρχουν περισσότερα από 93.000 πακέτα, τα οποία μπορούν να εγκατασταθούν εύκολα (pip install 'SomeProject') αλλά χωρίς έλεγχο ποιότητας. Η R έχει το CRAN ως βασικό αποθετήριο, το οποίο περιέχει περισσότερα από 9000 πακέτα, τα οποία μπορούν να εγκατασταθούν εύκολα (>install. packages("SomeProject")) και περνάνε από αυστηρό έλεγχο ποιότητας πριν γίνουν

διαθέσιμα18. Στο Stata παρέχονται τα μη πιστοποιημένα αποθετήρια του Boston College S.S.C. και του UW με το όνομα S.S.C.C. από όπου μπορεί κάποιος να εγκαταστήσει με ευκολία προγράμματα που έχουν δημιουργήσει χρήστες του Stata (.ssc install "SomeProject")19. Σε αυτά θα πρέπει να προσθέσουμε και τα μη πιστοποιημένα αλλά πλούσια και χρήσιμα αποθετήρια της GitHub.

Τέλος, στον ένατο άξονα εξετάστηκε αν υπάρχει κοινότητα με προτάσεις, λύσεις και προγράμματα εκμάθησης (tutorials). To Center for Spatial Data Science παρέχει εγχειρίδιο χρήσης και εκμάθησης του GeoDa, πλήθος δεδομένων καθώς και κανάλι στο youtube με διαλέξεις του Anselin. Στην περίπτωση του MatLab δεν υπάρχει κάποια κοινότητα που να παρέχει πόλο συζήτησης των χωρικών προβλημάτων<sup>20</sup>. Στην python οι κοινότητες και οι λίστες υποστήριξης χρηστών είναι συγκεντρωμένοι γύρω από τις βιβλιοθήκες<sup>21</sup>, και σε αυτήν την κατεύθυνση έχει επηρεάσει η χρήση της γλώσσας τόσο στο περιβάλλον του ArcGIS (arcpy) όσο και του QGIS (PyQGIS). Για την R και ειδικά για τη χωρική ανάλυση θα πρέπει να αναφερθούμε στη λίστα αποδεκτών (mailing-list) με όνομα R-SIG-Geo που διατηρείται από τον Bivand και είναι ένα καλό μέρος για αναζήτηση βοήθειας, την λίστα με τα spatial events (http://r-spatial.org/events/) καθώς και το ανοικτό "refereed" περιοδικό «The R Journal» (https://journal.r-project.org/) που διατηρεί η CRAN22. Τέλος, όσον αναφορά το Stata, η υποστήριξη και τα προγράμματα εκμάθησης έχουν βασιστεί γύρο από την σελίδα της εταιρίας, με το blog της (http://www.statalist.org/forums/) να παρέχει κάλυψη και στα χωρικά προβλήματα ενώ η StataCorp διατηρεί και το "refereed" περιοδικό «The Stata Journal».

### **3. ΕΦΑΡΜΟΓΉ**

Η σύγκριση αυτή θα ήταν ελλιπής αν δεν συνοδευόταν από την κατασκευή και τον υπολογισμό ενός απλού χωρικού οικονομετρικού μοντέλου, σε όλες τις πλατφόρμες, με την χρήση πραγματικών δεδομένων διαθέσιμων από την βιβλιογραφία.

<sup>18</sup> Οδηγίες συγγραφής υπάρχουν στη σελίδα https://cran.r-project.org/doc/manuals/r-release/R-exts.html

<sup>19</sup> Λίστα με πηγές επεκτάσεων του Stata παρέχει η StataCorp στη σελίδα http://www.stata.com/links/resourcesfor-adding-features/.

<sup>20</sup> Τα εγχειρίδια και τα παραδείγματα του Econometrics Toolbox είναι διαθέσιμα από τον Lesage στη διεύθυνση http://www.spatial-econometrics.com/.

<sup>21</sup> Π.χ. στην περίπτωση της pysal , https://groups.google.com/forum/#!forum/openspace-list.

<sup>22</sup> Τα blogs που αναρτούν howto's και νέα στην R είναι πολλά και αξιόλογα για να αναφερθούν εδώ με εξέχον το https://www.r-bloggers.com/.

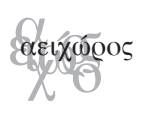

#### **3.1 Δεδομένα**

Για να γίνει η σύγκριση χρησιμοποιήθηκε η γνωστή βάση ακινήτων της Βαλτιμόρης όπου περιέχονται 211 πωλήσεις ακινήτων και 17 χαρακτηριστικά (Dubin, 1992)<sup>23</sup> για το έτος 1978. Τα χαρακτηριστικά περιλαμβάνουν την τιμή (Price), τον αριθμό των δωματίων (NROOM), τον αριθμό των μπάνιων (NBATH), την ύπαρξη αυλής (PATIO), τζακιού (FIREPL), air-condition (AC), γκαράζ, (GAR), την ηλικία του ακινήτου (AGE), το συνολικό εμβαδό (LOTSZ) και το εμβαδό του εσωτερικού χώρου (SQFT). Η χωρική κατανομή των ακινήτων παρουσιάζεται στον Χάρτη 1.

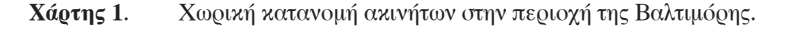

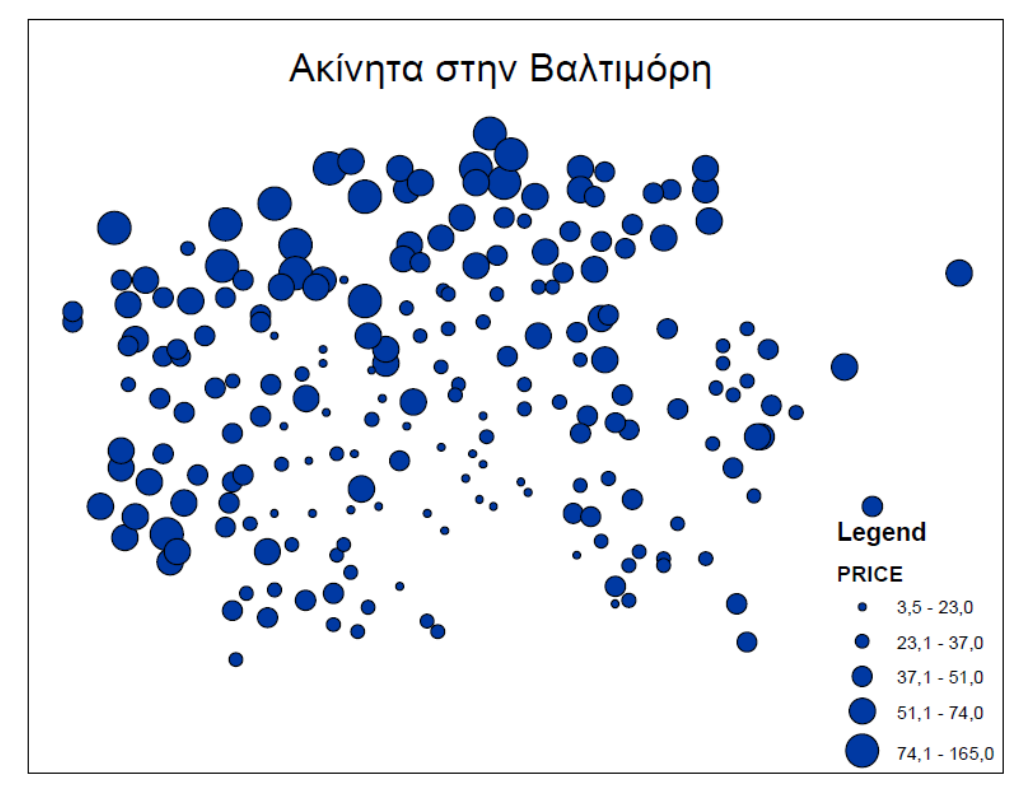

Πηγή: Ιδία επεξεργασία

<sup>23</sup> Τα δεδομένα είναι διαθέσιμα από το Center for Spatial Data Science και την ομάδα του Anselin από https:// s3.amazonaws.com/geoda/data/baltimore.zip.

### **3.2 Αποτελέσματα**

Η εξίσωση η οποία χρησιμοποιήθηκε σε όλα τα λογισμικά είναι η ακόλουθη:

PRICE ~ NROOM NBATH PATIO FIREPL + AC+GAR+ AGE+ LOTSZ +SQFT (1)

Το μοντέλο που εφαρμόστηκε είναι το υπόδειγμα χωρικής υστέρησης SAR (spatial lag model) γνωστό και ως χωρικό αυτοπαλίνδρομο υπόδειγμα (spatial autoregressive model), το οποίο περιγράφεται από την εξίσωση (Anselin, 1988):

y =*ρ***Wy**+ **X***β*+ **u** (2),

όπου **y** το διάνυσμα (nx1) των παρατηρήσεων της εξαρτημένης μεταβλητής, **W** η μήτρα χωρικών σταθμίσεων (nxn) , *ρ* η χωρική αυτοπαλίνδρομη παράμετρος, **X** η μήτρα (nxk) των ανεξάρτητων μεταβλητών με *β* το διάνυσμα (kx1) των συντελεστών τους και **u** το διάνυσμα (nx1) των σφαλμάτων.

Για πληρότητα, κατασκευάστηκαν δύο διαφορετικές μήτρες χωρικών σταθμίσεων. Η πρώτη με βάση τα 4 πλησιέστερα ακίνητα (k-nn) και η δεύτερη με βάση την γειτονία (contiguity) τύπου βασίλισσας. Τα αποτελέσματα παρουσιάζονται στους Πίνακες 5 και 6 αντίστοιχα.

Αναλυτικότερα, όσον αφορά τη γειτνίαση με βάση τα 4 πλησιέστερα ακίνητα (Πίνακας 5), στην περίπτωση του GeoDa δεν έχουμε τιμές γιατί χρησιμοποιεί μόνο συμμετρικές μήτρες24. Ενώ το Stata, όπως έχουμε αναφέρει, δεν μας παρέχει τη δυνατότητα δημιουργίας μήτρας με βάση τα κ πλησιέστερα<sup>25</sup>.

Περνώντας τώρα στη γειτνίαση με βάση την γειτονία τύπου βασίλισσας (Πίνακας 6) παρατηρούμε ότι οι τιμές του GeoDa και της python είναι ίδιες και είναι φυσικό αφού και το λογισμικό καθώς και η βιβλιοθήκη pysal συντηρούνται από την ίδια ομάδα επιστημόνων. Οι τιμές του Stata απέχουν και αυτό ενδέχεται να οφείλεται στον τρόπο υπολογισμού της Ιακωβιανής μήτρας.

<sup>24</sup> Στο GeoDaSpace τα αποτελέσματα είναι ίδια με αυτά της Python.

<sup>25</sup> Η βιβλιοθήκη spmat παρέχει επιλογή εισαγωγής μήτρας κατασκευασμένης στο GeoDa αλλά τα αποτελέσματα που είχαμε απέχουν κατά πολύ από αυτά των υπόλοιπων λογισμικών οπότε και δεν τα αναφέρουμε.

ει χει<br>X ειχώρ αειχώρος

|               | GeoDa | MatLab    | Python    | $\boldsymbol{R}$ | <b>Stata</b> |
|---------------|-------|-----------|-----------|------------------|--------------|
| intersept     |       | 8.63      | 7.67      | 7.48             |              |
| <b>NROOM</b>  |       | 0.66      | 0.69      | 0.73             |              |
| <b>NBATH</b>  |       | $5.78***$ | $5.79***$ | $5.66***$        |              |
| <b>PATIO</b>  |       | $8.55***$ | $8.43***$ | $8.04***$        |              |
| <b>FIREPL</b> |       | $8.56***$ | $8.39***$ | $8.33***$        |              |
| AC            |       | $6.74***$ | $6.67***$ | $6.87***$        |              |
| <b>GAR</b>    |       | $4.2*$    | $4.12*$   | $4.17*$          |              |
| AGE           |       | $-0.16*$  | $-0.13*$  | $-0.13*$         |              |
| <i>LOTSZ</i>  |       | $0.08**$  | $0.08**$  | $0.08**$         |              |
| <b>SQFT</b>   |       | 0.1       | 0.1       | 0.1              |              |
| $\rho$        |       | $0.32***$ | $0.34***$ | $0.34***$        |              |

**Πίνακας 5**. Αποτελέσματα μοντέλου SAR<sup>26</sup> για την χωρική μήτρα γειτνίασης knn (k=4)

Πηγή: Ιδία επεξεργασία

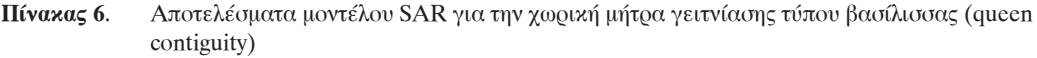

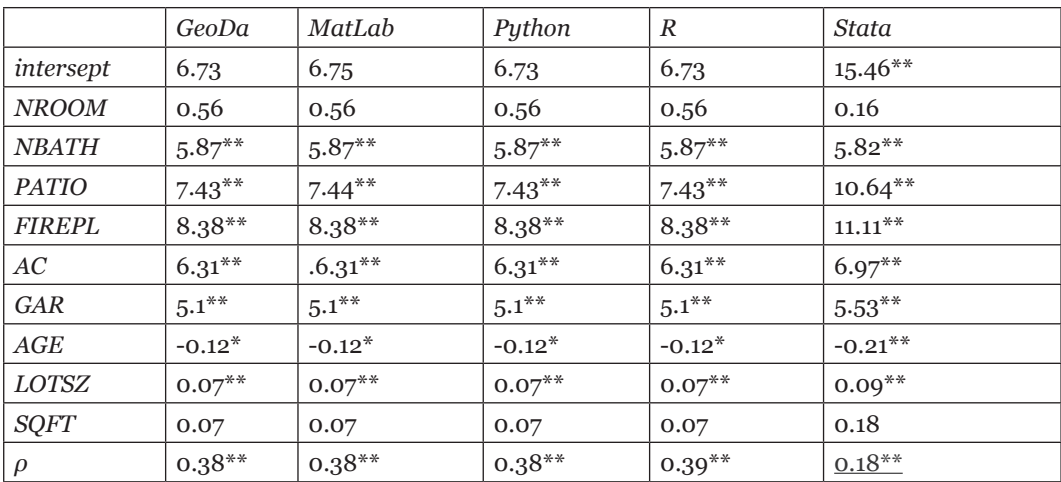

Πηγή: Ιδία επεξεργασία

<sup>26</sup> \*\*(\*) στατιστικά σημαντικοί συντελεστές σε επίπεδο 99% (95%).

Τέλος, στον Πίνακα 7 παρουσιάζεται το βασικό κομμάτι του κώδικα υπολογισμού του μοντέλου SAR σε κάθε γλώσσα. Θα πρέπει στο σημείο αυτό να σημειωθεί ότι η μήτρα χωρικών σταθμίσεων κατασκευάστηκε μια φορά και διαβάστηκε σε κάθε λογισμικό ώστε να είναι η ίδια.

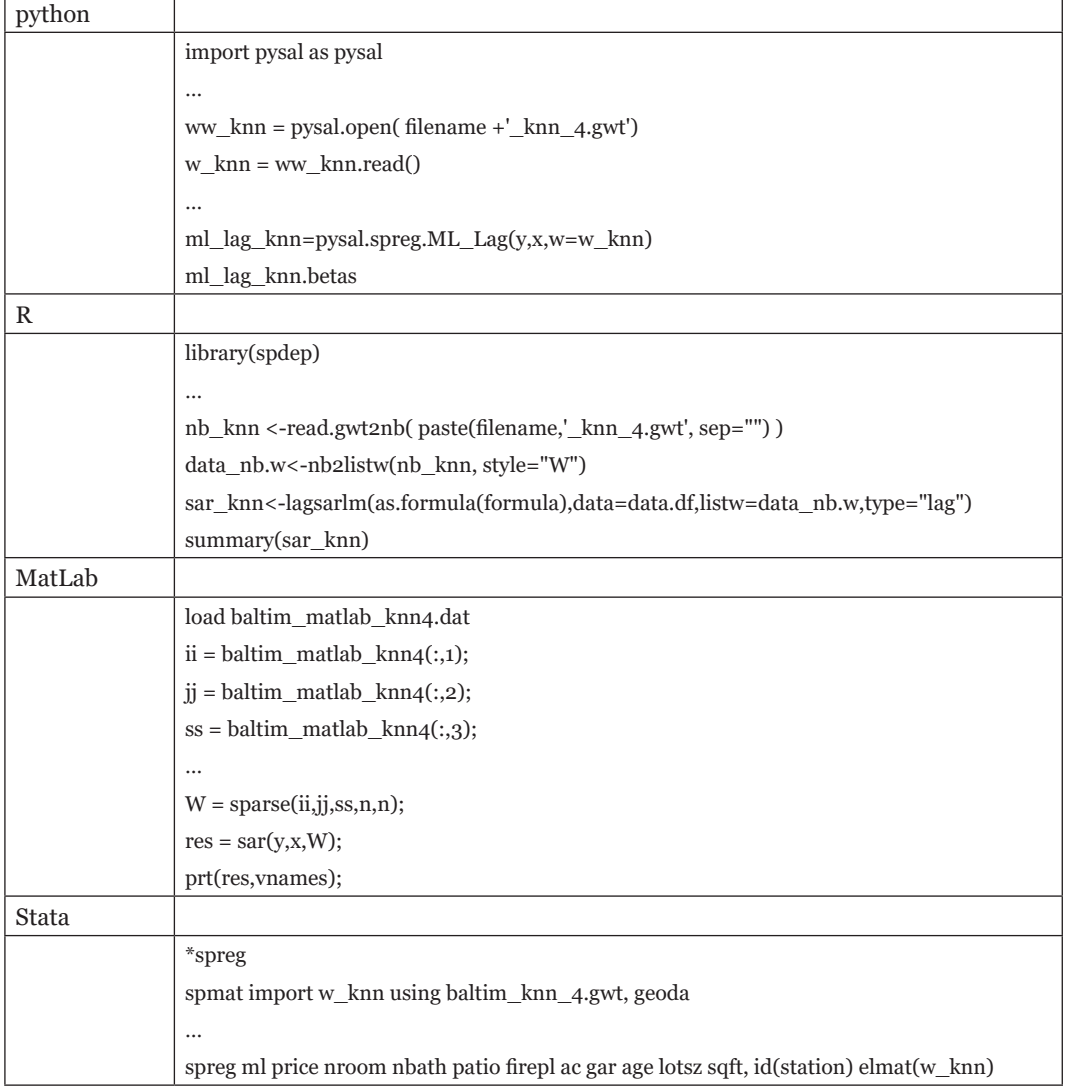

**Πίνακας 7**. Κώδικας υπολογισμού του μοντέλου SAR σε python, R, MatLab και Stata

Πηγή: Ιδία επεξεργασία

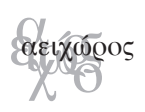

#### **4. ΣΥΜΠΕΡΆΣΜΑΤΑ**

Στην παρούσα εργασία εξετάστηκε το διαθέσιμο λογισμικό χωρικής οικονομετρίας με στόχο να αξιολογηθούν διάφοροι παράγοντες όπως η δυνατότητα εισαγωγής διάφορων τύπων χωρικών δεδομένων, οι επιλογές που παρέχονται στην εισαγωγή, κατασκευή και αποθήκευση μητρών χωρικών σταθμίσεων, το κόστος, η δυνατότητα κατασκευής χαρτών, η ύπαρξη αποθετηρίου και ανοικτού community. Σε αυτήν τη σύγκριση μελετηθήκαν μόνο οι σύγχρονες προσεγγίσεις των MatLab, R, python, GeoDa και Stata εξαιρώντας το Gauss και τα γενικά τους χαρακτηριστικά παρουσιάζονται συνοπτικά στον Πίνακα 8.

|                              | GeoDa  | MatLab  | Python  | $\boldsymbol{R}$ | Stata  |
|------------------------------|--------|---------|---------|------------------|--------|
| τύποι δεδομένων              | $^{+}$ |         | $^{++}$ | $++$             |        |
| μήτρες χωρικών<br>σταθμίσεων |        |         | $++$    | $+$              |        |
| χωρικά μοντέλα               |        | $^{++}$ | $^{++}$ | $++$             |        |
| γραφικά                      | $^{+}$ | $^{+}$  | $^{++}$ | $++$             |        |
| κόστος                       | $++$   |         | $^{++}$ | $++$             |        |
| κοινότητα                    | $^{+}$ |         | $++$    | $++$             | $^{+}$ |
| ευκολία εκμάθησης            | $++$   |         | $++$    | $^{+}$           |        |

**Πίνακας 8.** Χωρικά οικονομετρικά μοντέλα που υποστηρίζονται<sup>27</sup>

Πηγή: Ιδία επεξεργασία

Το GeoDa λόγω του γραφικού περιβάλλοντος, της ευκολίας χρήσης και των δυνατοτήτων του, αποτελεί ένας πρώτης τάξεως εκπαιδευτικό εργαλείο. Η βιβλιοθήκη Spatial Econometrics Toolbox υστερεί σημαντικά στη σύνδεσή της με τα άλλα λογισμικά και δεδομένου της μη ενημέρωσής της αρχίζει να αποτελεί ιστορικό κομμάτι στο χώρο της χωρικής οικονομετρίας. Το Stata έχει αρχίσει και καλύπτει το έδαφος εφοδιάζοντας το πακέτο με συναρτήσεις χωρικής οικονομετρίας και ενδείκνυται για υπάρχοντες χρήστες του πακέτου. Τον αγώνα δρόμου οδηγούν τόσο η R όσο και η python scripting γλώσσες οι οποίες είναι ευρέως διαδεδομένες και έξω από τα στενά πλαίσια της χωρικής οικονομετρίας. Η κατεύθυνση αυτή ενισχύεται από τη διάθεση των σύγχρονων Γεωγραφικών Συστημάτων Πληροφορίων με την γλώσσα python και την κυκλοφορία του ArcGIS Bridge που συνδέει το ArcGIS με την R.

<sup>27</sup> Η ταξινόμηση των χαρακτηριστικών έγινε στις τέσσερις κατηγορίες --, -, + και ++.

#### *Βιβλιογραφία*

#### *Ξενόγλωσση*

Anselin L. (1988) *Spatial econometrics: Methods and models*, Dordrecht: Kluwer.

- Anselin L. (1990) "Spatial dependence and spatial structural instability in applied regression analysis", *Journal of Regional Science*, 30: 185-207.
- Anselin L. (1992) "SpaceStat, a software program for analysis of spatial data. National center for Geographic Information and Analysis (NcGIA)", Santa Barbara: University of California.
- Anselin L. (2003) "Spatial externalities, spatial multipliers and spatial econometrics", *International Regional Science Review*, 26: 153-66.
- Anselin L. (2010) "Thirty years of spatial econometrics", *Papers in Regional Science*,  $89(1): 3-25.$
- Anselin L. και Rey S. (2012) "Spatial econometrics in an age of CyberGIScience", *International Journal of Geographic Information Science*, 26(12): 2211-26.
- Anselin L., Syabri I. και Kho Y. (2005) "GeoDa: An introduction to spatial analysis", *Geographical Analysis*, 38(1): 5-22.
- Bivand R. (2002) "Spatial econometrics functions in R: classes and methods", *Journal of Geographical Systems*, 4(4): 405-21.
- Bivand R. S., Hauke J. και Kossowski T. (2013) "Computing the Jacobian in Gaussian spatial autoregressive models: An illustrated comparison of available methods", *Geographical Analysis*, 45(2): 150-79.
- Bivand R. και Piras G. (2015) "Comparing implementations of estimation methods for spatial econometrics", *Journal of Statistical Software*, 63(18): 1-36.
- Bivand R., Gomez-Rubio V. και Rue H. (2014) "Approximate Bayesian inference for spatial econometric models", *Spatial Statistics*, 9: 146-65.
- Drukker D. M., Prucha, I. R. και Raciborski R. (2013) "Maximum-likelihood and generalized spatial two-stage least-squares estimators for a spatial-autoregressive model with spatial-autoregressive disturbances", *The Stata Journal*, 13(2): 221-41.
- Dubin R. A. (1992) "Spatial autocorrelation and neighborhood quality", *Regional Science and Urban Economics*, 22(3): 433-52.
- Fotheringham A. S., Brunsdon C. και Charlton M. (2002) *Geographically Weighted Regression*, Chichester: John Wiley.
- Kaluzny S. P., Vega S. C., Cardoso T. P. και Shelly A. A. (1996) "*S+SpatialStats user's manual*", Seattle: MathSoft Inc.
- Ord J. K. (1975) "Estimation methods for models of spatial interaction", *Journal of the American Statistical Association*, 70: 120-26.

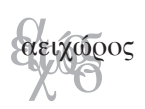

- Lesage J. P. και Pace R. K. (2009) *Introduction to spatial econometrics*, New York: Chapman and Hall/CRC.
- Pace R. K. και Lesage J. O. (2004) "Chebyshev approximation of log-determinants of spatial weights matrices", *Computational Statistics and Data Analysis*, 45: 179-96.
- Piras G. (2010) "Sphet: spatial models with heteroskedastic innovations in R", *Journal of Statistical Software*, 35: 1-21.
- Smirnov O. και Anselin K. (2001) "Fast maximum likelihood estimation of very large spatial autoregressive models: a characteristic polynomial approach", *Computational Statistics and Data Analysis*, 14: 910-27.

*Άγγελος Μιμής Τμήμα Οικονομικής & Περιφερειακής Ανάπτυξης Πάντειο Πανεπιστήμιο Λεωφ. Συγγρού 136, Αθήνα 17671 e-mail: mimis(AT)panteion.gr*

*Μαριάνθη Στάμου Τμήμα Οικονομικής & Περιφερειακής Ανάπτυξης Πάντειο Πανεπιστήμιο, Λεωφ. Συγγρού 136, Αθήνα 17671 e-mail: marianthi.stamou (AT) panteion.gr*

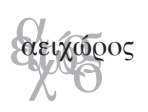

#### **ΣΥΝΤΑΚΤΙΚH ΕΠΙΤΡΟΠH**

ΟΙΚΟΝΟΜΟΥ ΔΗΜΗΤΡΗΣ ΣΚΑΓΙΑΝΝΗΣ ΠΑΝΤΕΛΗΣ ΓΟΣΠΟΔΙΝΗ ΑΣΠΑ ΔΕΦΝΕΡ ΑΛΕΞΗΣ ΧΡΙΣΤΟΠΟΥΛΟΥ ΟΛΓΑ ΨΥΧΑΡΗΣ ΓΙΑΝΝΗΣ ΚΑΛΛΙΩΡΑΣ ΔΗΜΗΤΡΗΣ

#### **ΣΥΜΒΟΥΛΟΙ ΣΥΝΤΑΞΗΣ**

Γιαννιάς Δημήτρης - Πανεπιστήμιο Θεσσαλίας Ιωαννίδης Γιάννης - Tufts University, USA Κουκλέλη Ελένη - University of California, USA Λαμπριανίδης Λόης - Πανεπιστήμιο Μακεδονίας Λουκάκης Παύλος - Πάντειο Πανεπιστήμιο Μαλούτας Θωμάς - Χαροκόπειο Πανεπιστήμιο Μπριασούλη Ελένη - Πανεπιστήμιο Αιγαίου Παπαθεοδώρου Ανδρέας - Πανεπιστήμιο Αιγαίου Πρεβελάκης Γεώργιος-Στυλ. - Universite de Paris I, France Φωτόπουλος Γιώργος - Πανεπιστήμιο Πελοποννήσου

- Αραβαντινός Αθανάσιος Εθνικό Μετσόβιο Πολυτεχνείο (ΕΜΠ)
- Ανδρικόπουλος Ανδρέας Οικονομικό Πανεπιστήμιο Αθηνών
- Βασενχόβεν Λουδοβίκος Εθνικό Μετσόβιο Πολυτεχνείο (ΕΜΠ)
- Γιαννακούρου Τζίνα Εθνικό και Καποδιστριακό Πανεπιστήμιο Αθηνών
	-
- Δελλαδέτσιμας Παύλος Χαροκόπειο Πανεπιστήμιο
	-
- Καλογήρου Νίκος Αριστοτέλειο Πανεπιστήμιο Θεσσαλονίκης (ΑΠΘ)
- Καρύδης Δημήτρης Εθνικό Μετσόβιο Πολυτεχνείο (ΕΜΠ)
- Κοσμόπουλος Πάνος ∆ημοκρίτειο Πανεπιστήμιο Θράκης (ΔΠΘ)
	-
	-
	-
- Λουρή Ελένη Οικονομικό Πανεπιστήμιο Αθηνών
	-
- Μαντουβάλου Μαρία Εθνικό Μετσόβιο Πολυτεχνείο (ΕΜΠ)
- Mελαχροινός Κώστας Queen Mary, University of London
- Μοδινός Μιχάλης Διεπιστημονικό Ινστιτούτο Περιβαλλοντικών Ερευνών (ΔΙΠΕ)
	-
	-
	-
	-
- Χαστάογλου Βίλμα Αριστοτέλειο Πανεπιστήμιο Θεσσαλονίκης (ΑΠΘ)

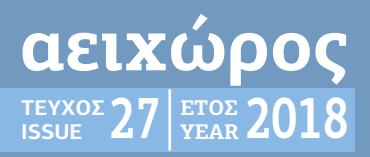

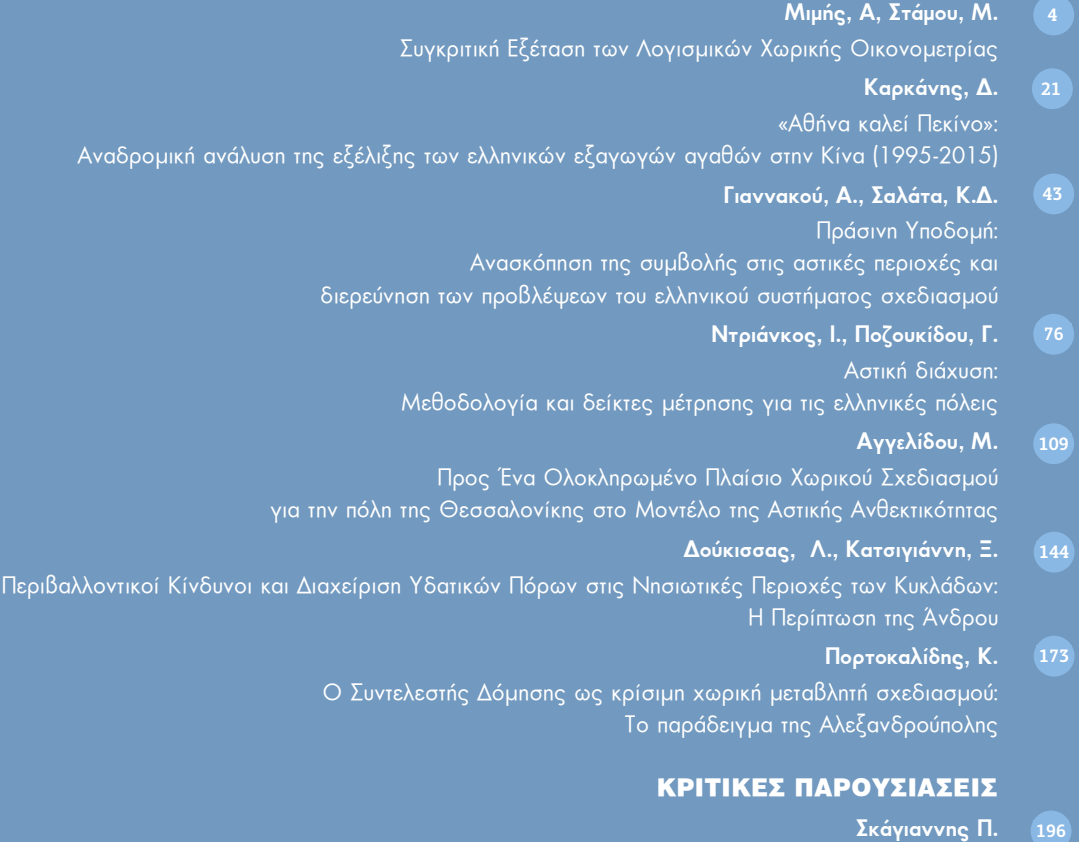

Andreasen, N., Pantzou, N., Papadopoulos, D., & Darlas, (Επιμέλεια) (2017) *Unfolding a Mountain A Historical Archaeology of Modern and Contemporary Cave Use on Mount Pelion* 

ISSN:1109-5008 website:http://www.aeihoros.gr

η